## Was will der Brandenburger Linux User Group e.V. (BraLUG)

Der BraLUG e.V. organisiert Bildungsveranstaltungen rund um Freie Software und setzt sich für die Entwicklung und Verbreitung dieser ein. Dabei verstehen wir unter Freier Software Computerprogramme, die vom Urheber unentgeltlich und ohne Einschränkungen zur Nutzung, Weitergabe sowie Veränderung der Allgemeinheit zur Verfügung gestellt werden. Natürlich beschränkt sich unsere Unterstützung für Freie Softwareprojekte nicht nur auf das Betriebssystem GNU/Linux.

Diskussionen uber Definition, Sinn und Zweck Freier ¨ Software können z.B. bei einem unserer regelmäßigen Mittwochstreffen geführt werden.

Unsere Ziele setzen wir vorrangig mit Hilfe folgender Punkte um:

- Wir betreiben eine Kommunikationsplattform, unsere Web-Site http://www.bralug.org
- $\bullet$  Wir organisieren und führen Veranstaltungen in Form von Workshops oder Vorträgen rund um Themen freier Software durch. Diese sind grundsätzlich öffentlich.
- Wir arbeiten mit den verschiedensten Institutionen, Einrichtungen und Personen zusammen, um gemeinsam Projekte zu realisieren.
- Regelmäßig, derzeit jeden zweiten Mittwoch im Monat, treffen wir uns zum Diskutieren, Tufteln ¨ und anschließendem gemütlichen Beisammensitzen.

Alle Mitglieder des BraLUG e.V. sind ehrenamtlich tätig. Uns ist jeder willkommen, unabhängig davon, ob er oder sie Mitglied des Vereins ist oder nicht.

Herzlich Willkommen bei den Pinguinen aus Brandenburg!

## Infos zu unseren Veranstaltungen . . .

. . . gibt es vor allem auf unseren Webseiten unter http://www.bralug.org. Verständlicherweise behalten wir es uns vor, eventuell zusätzliche Veranstaltungen anzubieten, kurzfristig Räumlichkeiten zu wechseln, etc.  $-$  ein regelmäßiger Blick auf unsere Webseiten lohnt sich also. Auch kann dort der BraLUG-Newsletter abonniert werden, über den aktuelle Informationen rund um die Tätigkeiten des Vereins per E-Mail bezogen werden können.

#### Wo finden die Veranstaltungen statt?

Voraussichtlich werden alle der hier angekündigten Veranstaltungen in Räumlichkeiten im Informatikzentrum der Fachhochschule Brandenburg, der wir an dieser Stelle für die bereitwillige Unterstützung danken möchten, stattfinden. Unsere Vorträge und Workshops dauern maximal zwei Stunden, Fragen und Probleme können danach immernoch geklärt werden.

### Ist eine Anmeldung erforderlich?

Unsere Vorträge und Workshops sind grundsätzlich öffentlich. Die Teilnahme ist kostenlos, eine Anmeldung in der Regel nicht erforderlich.

#### . . . aber was ich eigentlich wissen will, steht mal wieder nirgends!

Fragen, Anregungen, Themenvorschläge und Kritik jeder Art senden Sie bitte per E-Mail uber unsere Mailing-Liste ¨ (siehe Webseiten) oder an info@bralug.org.

# http://www.bralug.de

#### Impressum:

Herausgegeben im August 2006 vom Brandenburger Linux User Group e.V. Anschrift: Uwe Berger, Gördenallee 41b, 14772 Brdbg. V.i.S.d.P.: Jeanette Grabosch WWW: http://www.bralug.org E-Mail: info@bralug.org

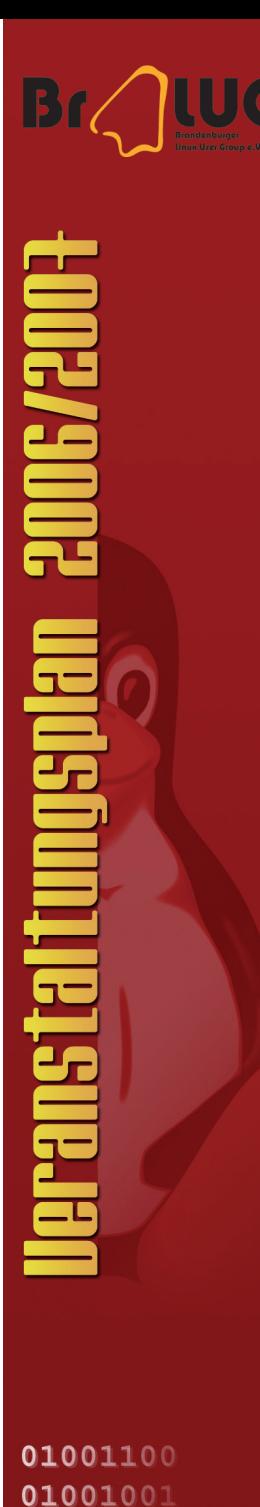

01001110 01010101

Vorträge und **Workshops** rund um Linux und Freie Software

im Zeitraum

September 2006 bis Juni 2007

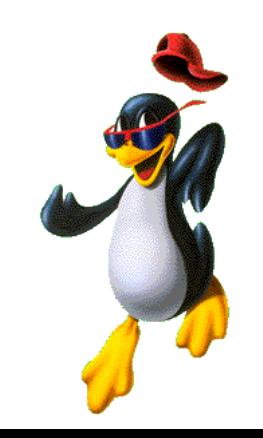

Der BraLUG e.V. präsentiert:

Vorträge und Veranstaltungen rund um Freie Software und Linux September 2006 – Juni 2007

#### 28. 09. – 19:30 Uhr . . . . . . . . M. Dahms, U. Berger Versionskontrollsysteme

Bei der Erstellung von Software ist es von entscheidender Bedeutung, dass mehrere Entwickler konfliktfrei gleichzeitig den Quellcode editieren können. Bei der Koordination und der eventuellen Konfliktlösung sind Versionskontrollsysteme eine große Hilfe. Dieser Vortrag erläutert die Arbeitsweise mit einem solchen System und stellt die freien Vertreter (CVS, Subversion und Git) vor.

05. 10. – 19:30 Uhr. . . . . . . . . . . . . . . **Installparty** 

26. 10. – 19:30 Uhr ...... *K. Menzel, F. Hofmann* LATEX – vom Einsteiger zum Kenner?

Wenn die Abschlussarbeit für Studenten ansteht oder Word bei einer Arbeit von mehr als 30 Seiten den Dienst quittiert, suchen viele Nutzer nach einer stabilen Alternative. Anhand von Beispielen werden die Möglichkeiten von L<sup>AT</sup>EX von einfachen über fortgeschrittene Themen bis hin zu kniffeligen Spielereien gezeigt.

 $23.11. - 19:30$  Uhr. K.Engelmann, M.Kürschner Leben mit Ubuntu

Ist die Euphorie des Neuen verschwunden und der Alltag kehrt ein, so sind mit dem neuen Ubuntu System die regulären Aufgaben zu meistern.

Der Drucker muss eingerichtet werden, den Scanner aus dem Schrank könnte man nochmals zum Leben erwecken oder das Lieblingsprogramm fehlt nach der Standardinstallation. Der Vortrag zeigt wie diese und andere Problemchen gelöst werden.

 $07.12 - 19.30$  Uhr  $\ldots$  . . . . . . . . . . . . . . . . Installparty

21. 12. – 19:30 Uhr  $\dots \dots$  J. T. Mühlberg, A. Zapletal Elliptische Kurven und Kryptographie

Bereits in früheren BraLUG-Vorträgen wurde das Thema "Verschlüsselung" behandelt, jedoch ausschließ-<br>lich im Kontext der E Meil Sieberheit lich im Kontext der E-Mail-Sicherheit.

Die durchaus spannenden theoretischen Hintergründe kryptographischer Verfahren kamen dabei leider immer zu kurz. In diesem Jahr möchten wir daran etwas ändern und bieten vorweihnachtlich-kryptische Unterhaltung im Rahmen eines zweigeteilten Vortrags an.

Naturlich soll der Vortrag auch Nicht-Mathematikern ¨ einen Einblick in die praktische Anwendung solcher sehr abstrakt-algebraischen Fragen geben.

18. 01. – 19:30 Uhr  $\ldots \ldots$  *M. Dahms, R. Schulze* Einführung in die Skriptprogrammierung

Vom Systemstart bis Hotplug, ganz viele Sachen werden unter Linux durch Skripte gesteuert. Dieser Vortrag gibt eine Einführung in das Thema Shellscripting.

Ziel ist es, alltägliche Aufgaben zu automatisieren oder auch aus den vielen Skripten im System schlau zu werden. Als Beispiel wird eine kleine Einfuhrung in die Skript- ¨ sprache Perl gegeben.

01. 02. – 19:30 Uhr  $\ldots \ldots$  *M. Dahms, R. Schulze* Reguläre Ausdrücke

In diesem Workshop wird das gelernte Knowhow aus dem Vortrag " Einfuhrung in die Skriptprogrammie- ¨ rung", benutzt, um mit sed/grep und anderen Werkzeugen, coole Informationen aus den Tausenden Proc-, Sysund Log-Einträgen eines Linuxsystems herauszufischen.

Neben der Benutzung in Shell-Skripten wird auch auf die Möglichkeiten in anderen Programmiersprachen wie C, Perl oder PHP eingegangen.

08 . 02. – 19:30 Uhr. . . . . . . . . . . . . . . . . . . Installparty

 $22...03. - 19:30$  Uhr $...M.$  Kürschner, U. Berger Dateisysteme

Für manchen sind solche Begriffe wie "FAT", "ext2",  $_{\text{ext2}}$ ",  $_{\text{ext2}}$  Reigar $_{\text{ES4}}$  From dreighten Anders reigner ext3", "ReiserFS" usw. Fremdwörter. Andere wissen " zwar etwas damit anzufangen, haben sich aber schon immer mehr Hintergrundwissen gewünscht.

Innerhalb dieses Vortrages soll etwas Licht in das Dunkel rund um Dateisysteme gebracht werden. Die wichtigsten Dateisysteme und deren Einsatzgebiete werden kurz erläutert und zusammengefasst.

12. 04. – 19:30 Uhr. . . . . . . . . . . . . . . Installparty

19.04. – 10:00 Uhr  $\dots$  *M. Kürscher, I. Schäfer* Backup-Verfahren

Ein Backup anzulegen ist nicht schwer. Wir stellen verschiedene Wege von "klein aber fein" bis "groß $\frac{1}{2}$ und (fast) allmächtig" vor. Es werden Strategien und Verfahren präsentiert sowie die Werkzeuge, die in einer Standard-Linux-Installation vorhanden und einsetzbar sind. Weiterhin zeigen wir, wo die wichtigsten Dateien in der Verzeichnisstruktur liegen.

10. 05. – 19:30 Uhr  $\dots$  *C. Dahms, R. Schulze* Audio-Bearbeitung I

Dieser Vortrag zum Thema Audio soll helfen, unter Linux selber Musik aufzunehmen, zu bearbeiten, abzuspielen und komprimiert abzulegen.

Wir präsentieren eine kleine Einführung in die Audiowelt unter Linux und zeigen wie man überhaupt erstmal Musik in den Rechner bekommt.

24. 05. – 19:30 Uhr . . . . . . C. Dahms, R. Schulze Audio-Bearbeitung II

In unserem 2. Vortrag werden wir Programme zum Aufnehmen, Abspielen und Komprimieren vorstellen.

 $07.06. - 19.30$  Uhr  $\ldots$  . . . . . . . . . . . Installparty